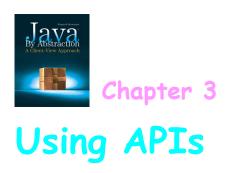

# 3.1.1 Overall Layout

| Packages | Details                 |  |  |  |  |
|----------|-------------------------|--|--|--|--|
|          | The Class section       |  |  |  |  |
| Classes  | The Field section       |  |  |  |  |
| Chisses  | The Constructor section |  |  |  |  |
|          | The Method section      |  |  |  |  |
|          |                         |  |  |  |  |

#### Outline

#### 3.1 Anatomy of an API

- 3.1.1 Overall Layout
- 3.1.2 Fields
- 3.1.3 Methods

#### 3.2 A Development Walkthrough

- 3.2.1 The Development Process
- 3.2.2 The Mortgage Application
- 3.2.3 Output Formatting
- 3.2.4 Relational Operators
- 3.2.5 Input Validation
- 3.2.6 Assertions

#### 3.3 General Characteristics of Utility Classes

- 3.3.1 Memory Diagram
- 3.3.2 Advantages of Utility Classes
- 3.3.3 Case Study: Dialog I/O

#### 3.1.2 Fields

# Field Summary static double $\frac{PI}{The double}$ value that is closer than any other to pi, the ratio of the circumference of a circle to its diameter.

# Field Detail PI public static final double PI The double value that is closer than any other to pi, the ratio of the circumference of a circle to its diameter. See Also: Constant Field Values

#### 3.1.3 Methods

# The Math class of java.lang

| Method Summary |                                                                                                    |  |  |  |
|----------------|----------------------------------------------------------------------------------------------------|--|--|--|
| static double  | Returns the absolute value of a double value.                                                                |  |  |  |
| static int     | abs (int a) Returns the absolute value of an int value.                                                      |  |  |  |
| static double  | pow (double a, double b) Returns the value of the first argument raised to the power of the second argument. |  |  |  |

# The Scanner class of java.util

| Method Summary |                                                                                                 |  |  |  |
|----------------|-------------------------------------------------------------------------------------------------|--|--|--|
| double         | nextDouble () Scans the next token of the input as an double.                                   |  |  |  |
| int            | nextInt () Scans the next token of the input as an int.                                         |  |  |  |
| String         | nextLine () Advances this scanner past the current line and returns the input that was skipped. |  |  |  |
| long           | nextLong () Scans the next token of the input as an long.                                       |  |  |  |

#### Key points to remember about methods

- · Parameters are Passed by Value
- $\cdot$  primitive values stored in your variables
  - if passed to a method, the method cannot change them
- · non-primitive values stored in variable
  - ·if passed to a method, they might get changed by the method

#### **Method Detail**

abs

public static double abs(double a)

Returns the absolute value of a double value. If the argument is not negative, the argument is returned. If the argument is negative, the negation of the argument is returned. Special cases:

- If the argument is positive zero or negative zero, the result is positive zero.
- If the argument is infinite, the result is positive infinity.
- If the argument is NaN, the result is NaN.

#### Parameters:

a - the argument whose absolute value is to be determined

Returns:

the absolute value of the argument.

#### Key points to remember about methods

- · Methods can be "Overloaded"
- A class cannot have two methods with the same signature (even if the return is different).
- If the signatures are different, methods can have the same name
  - this situation is an example of "overloading"

#### Key points to remember about methods

- · "Binding with Most Specific"
- · Situation: the invocation C.m(...);
  - \* C is a class name,  ${\tt m}$  is the name of the method invoked on C
- · During compilation, the compiler (javac) attempts to:
  - 1. locate the class C, and then
  - locate the method m (that is, the method with the signature specified by the "..." in the invocation)

This is called binding (as in "to bind C.m (...)")

- · If #1 fails, No Class Definition Found error is issued
- · If #2 fails, "cannot find symbol" error is issued
- For #2, if more than one such m is found, the compiled picks the "most specific" one.

# 3.2 A Development Walkthrough

### 3.2.1 The Development Process

· Analysis

The Requirement:
Input & its validation
Output & its formatting

- · Design
- Implementation
- Testing
- Deployment

# The Development Process

- Analysis
  - Design An algorithm (function) that determines the output given the input.
- Implementation
- Testing
- Deployment

# The Development Process

- · Analysis
- · Design
- Implementation—Turn the algorithm into a program
- · Testing
- Deployment

# The Development Process

- · Analysis
- · Design
- · Implementation
- Testing
- Deployment —— Installation, porting training, support...

# The Development Process

- · Analysis
- · Design
- · Implementation
- Testing Does the program meet the requirement?
- · Deployment

# 3.2.2 The Mortgage Application

### **Analysis**

Compute the monthly payment of a mortgage

# The Mortgage Application

#### **Analysis**

Compute the monthly payment of a mortgage

#### Input:

The mortgage amount and the annual interest percent. Both real.

#### Validation:

amount > 0 and interest in (0,100)

## The Mortgage Application

#### **Analysis**

Output:

The monthly payment.

#### Formatting:

rounded to the nearest cent and displayed with a thousands separator

# The Mortgage Application

#### **Analysis**

Sample run of the proposed system:

Enter the amount ... 285000

The annual interest percent ... 3.75

The monthly payment is: \$1,465.27

### Design

$$P = \frac{rA}{1 - \frac{1}{\left(1 + r\right)^n}}$$

P is the monthly payment, r is the monthly interest rate, A is the mortgage amount, and n is the number of months.

#### **Implementation**

#### We delegate as follows:

- · A class to take care of prompts and inputs
- Ignore validation for now
- We'll delegate the computation using a class that mortgage payments
- A class for output
- · Ignore formatting for now

### 3.2.3 Output Formatting

#### The printf method

- · The first parameter holds format specifiers
- Each specifier has the form: %[flags][width] [.precision]conversion
- The conversion letter can be d,f,s, or n
- The flag can be , or 0
- The width specifies the field width and the precision specifies the number of decimals

Example: output.printf("%,6.2f", x)

#### Implementation Notes

- · The importance of prompting
- Using print versus println
- The next methods
- Converting from an annual percent to a monthly rate
- Why hard-coded constants like 12 are a source of confusion; using final.

### 3.2.4 Relational Operators

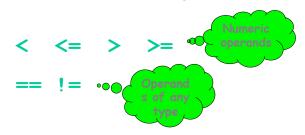

All relational operands are "odd" in that they violate closure: no matter what the operand type is, the result type is always boolean.

#### Operator Precedence

| Precedence        | Operator   | Operands                                                                                                    | Syntax | true if                               |
|-------------------|------------|----------------------------------------------------------------------------------------------------|--------|---------------------------------------|
| -7 <b>-&gt;</b> . | <          | numeric                                                                                                    | х < у  | x is less than y                      |
|                   | <=         | numeric                                                                                                    | х <= у | x is less than or equal to y          |
|                   | >          | numeric                                                                                                    | х > у  | x is greater than y                   |
|                   | >=         | numeric                                                                                                    | х >= у | x is greater than or equal to y       |
|                   | instanceof | $x_{instance of \ C}$ is true if object reference $x$ points at an instance of class $x$ or a subclass of $x$ . |        |                                       |
| -8 →              |            | any type                                                                                                    | х == у | x is equal to y                       |
|                   | !=         | any type                                                                                                    | х != у | $_{\rm X}$ is not equal to $_{\rm Y}$ |

#### 3.2.6 Assertions

A simple yet powerful tool to guard against errors that arise from misunderstandings.

Whenever you believe that some non-trivial condition is true, assert it, e.g.

#### assert payment >=0;

You cannot assert a validation because user input is not under your control. Hence, do not confuse assert (a Java statement) with crash (a method).

## 3.2.5 Input Validation

Invalid inputs are the cause of most errors in programs. Therefore, upon encountering one, a program must either:

- · Print a message and end
- Print a message then allow the user to retry several times or decide to abort.
- · Trigger a runtime error; i.e. crash.

For now, let us use the 3rd via a method in Toolbox:

static void crash(boolean, String)

# 3.3 General Characteristics of Utility Classes

### 3.3.1 Memory Diagrams

Let us compile and load the program, Circle, which uses a field and a method in the Math utility class.

```
import java.util.Scanner;
import java.io.PrintStream;
public class Circle
{
    public static void main(String[] args)
    {
        Scanner input = new Scanner(System.in);
        PrintStream output = System.out;
        output.print("Enter radius: ");
        int radius = input.nextInt();
        output.println(Math.PI * Math.pow(radius, 2));
    }
}
```

### Memory Diagrams

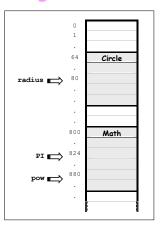

#### 3.3.2 Advantages of Utility Classes

#### Simplicity

- · To access a static field f in a class C, write: C.f
- To invoke a static method m in a class C, write C.m(...)
- · There is only one copy of a static class in memory

#### Suitability

- A utility class is best suited to hold a groups of methods that do not hold state, e.g. java.lang.Math.
- Even in non-utility classes, static is best suited for features that are common to all instances, e.g. the MAX\_VALUE field and the parseInt method of the (non-utility) class: Integer.

#### 3.3.3 Case Study: Dialog I/O

#### Two static methods in:

```
javax.swing.JOptionPane
```

- •To display a message:
  void showMessage(null, message)
- To prompt for and read an input: String showInputDialog(null, prompt)

Note that showInputDialog returns a String. Hence, if you use it to read a number, you must invoke one of the parse methods in the corresponding wrapper class.